## **STUDY GUIDE**

**NAME** 

**DIRECTIONS:** Identify the command that each icon represents. Then, explain what each command does or what it can or for what it can be used.

**DIRECTIONS:** Explain how to complete each of the following tasks in Inventor. **1.** Draw and dimension a 2D sketch using constraints:

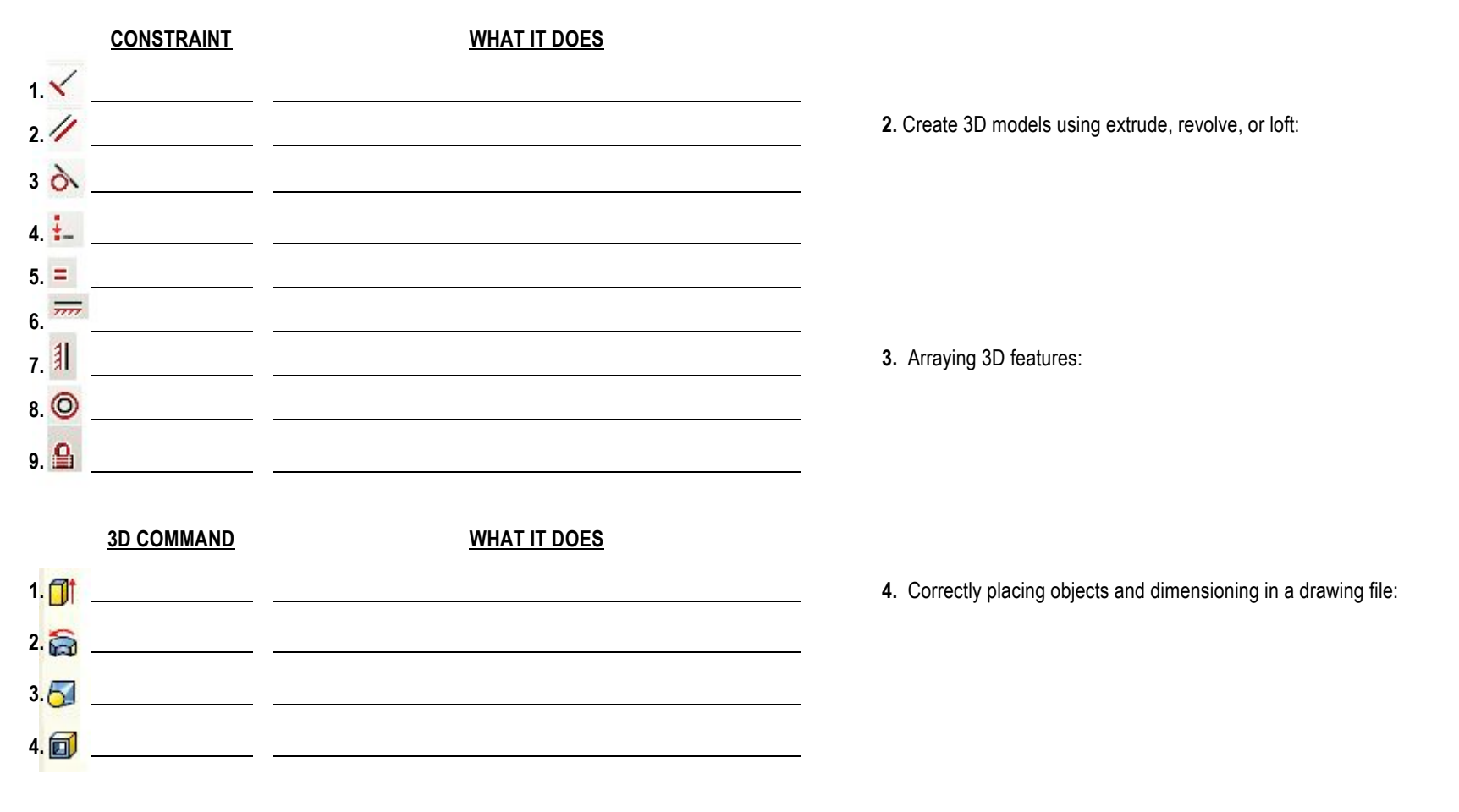

**5.** Understand section views and 3 basic views of orthographic projections: